## **бюджетные портативные 2D QR сканер штрих-кода USB P8000**

## **Особенность:**

Технология визуализации Высокая производительность; Всенаправленная сканирование, легко проверить; Высокая совместимость для всех основных 1D и 2D символов; Можно читать штрих-код на экране и цветовой штрих-кода; 5mil превосходная точность сканирования (Может быть настроены в соответствии с требованиями); Множественная настройка специальная функция поддерживается;

Мульти интерфейсы опционально;

## **Спецификация:**

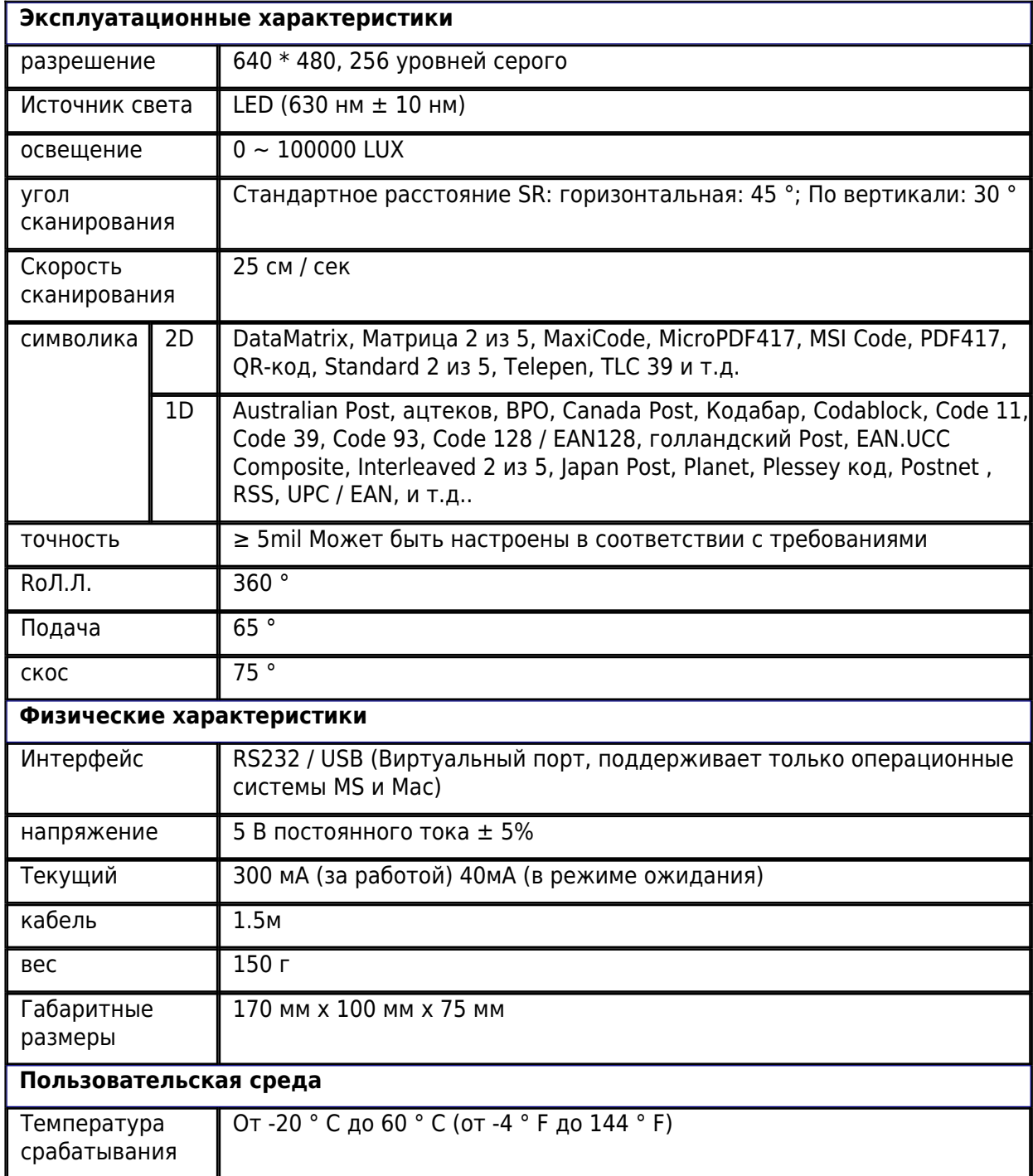

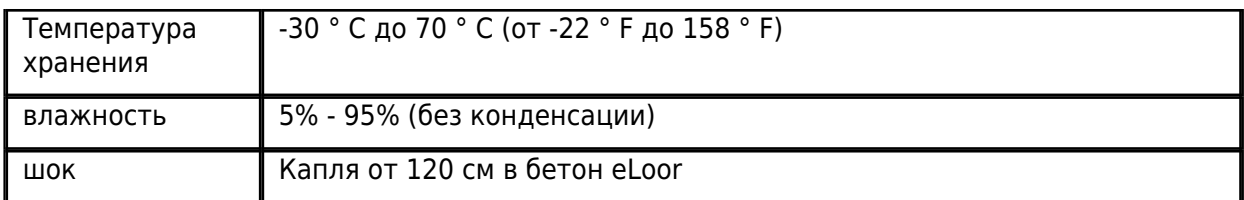

## **кинофильм**

 $\pmb{\times}$ 

 $\pmb{\times}$